## **[Benwin](http://www.phpben.com/) 's blog**PHP|APACHE|MYSQL|别以为你很厉害,大牛多的是!

# on 2012-6-1 14:51 Friday by [Benwin](http://www.phpben.com/?author=1) 分类: [mysql](http://www.phpben.com/?sort=2) 由浅入深探究mysql索引结构原理、性能分析与优化

# 摘要:

- 第一部分:基础知识
- 第二部分: MYISAM和INNODB索引结构
- 1、简单介绍B-tree B+ tree树
- 2、MyisAM索引结构
- 3、Annode索引结构
- 4、MyisAM索引与InnoDB索引相比较
- 第三部分: MYSQL优化
- 1、表数据类型选择
- 2、sql语句优化
	- (1) 最左前缀原则
		- (1.1) 能正确的利用索引
		- (1.2) 不能正确的利用索引
		- (1.3) 如果一个查询where子句中确实不需要password列,那就用"补洞"。
		- (1.4) like
	- (2) Order by 优化
		- (2.1) filesort优化算法.
		- (2.2) 单独order by 用不了索引,索引考虑加where 或加limit
		- (2.3) where + orerby 类型, where满足最左前缀原则, 且orderby的列和where子句用到的索引的列的子
		- 集。即是(a,b,c)索引,where满足最左前缀原则且order by中列a、b、c的任意组合
		- (2.4) where + orerby+limit

(2.5) 如何考虑order by来建索引

- (3) 隔离列
- (4) OR、IN、UNION ALL,可以尝试用UNION ALL
	- (4.1) or会遍历表就算有索引

(4.2)关于in

- (4.2) UNION All
- (5) 范索引选择性
- (6) 重复或多余索引
- 3、系统配置与维护优化
	- (1) 重要的一些变量
- (2) Fds optimize、Analyze、check、repair维护操作
- (3) 表结构的更新与维护

第四部分:图说mysql查询执行流程

# 第一部分:基础知识:

### 索引

官方介绍索引是帮助MySQL高效获取数据的数据结构。笔者理解索引相当于一本书的目录,通 过目录就知道要的资料在哪里,不用一页一页查阅找出需要的资料。关键字index

-------------------------------------------------------------

## 唯一索引

强调唯一,就是索引值必须唯一,关键字unique index 创建索引:

1、create **unique index** 索引名 on 表名(列名);

2、alter table 表名 add **unique index** 索引名 (列名); 删除索引:

1、 drop index 索引名 on 表名;

2、 alter table 表名 drop index 索引名;

-------------------------------------------------------------

## 主键

主键就是唯一索引的一种,主键要求建表时指定,一般用auto\_increatment列,关键字 是primary key

主键创建:

creat table test2 (id int not null **primary key** auto\_increment);

-------------------------------------------------------------

# 全文索引

InnoDB不支持,Myisam支持性能比较好,一般在 CHAR、VARCHAR 或 TEXT 列上创建。 Create table  $\bar{\mathcal{R}}$  as (id int not null primary anto increment, title varchar(100),**FULLTEXT**(title))type=**myisam**

#### 单列索引与多列索引

------------------------------

索引可以是单列索引也可以是多列索引(也叫复合索引)。按照上面形式创建出来的索引是单 列索引,现在先看看创建多列索引:

## create table test3 (id int not null primary key auto increment, uname char

(8) not null default '',password char(12) not null,**INDEX**(uname,password))type =myisam;

注意: INDEX(a, b, c)可以当做a或(a, b)的索引来使用, 但和b、c或(b,c)的索引来使用这是一

2/18/13 由浅入深探究mysql索引结构原理、性能分析与优化 - Benwin 's blog

个最左前缀的优化方法,在后面会有详细的介绍,你只要知道有这样两个概念

## 聚集索引

一种索引,该索引中键值的逻辑顺序决定了表中相应行的物理顺序。 聚集索引确定表中数据的 物理顺序。Mysql中myisam表是没有聚集索引的, innodb有(主键就是聚集索引), 聚集索引 在下面介绍innodb结构的时有详细介绍。

-------------------------------------------------------------

 $-$ 

# 查看表的索引

通过命令: Show index from 表名

如:

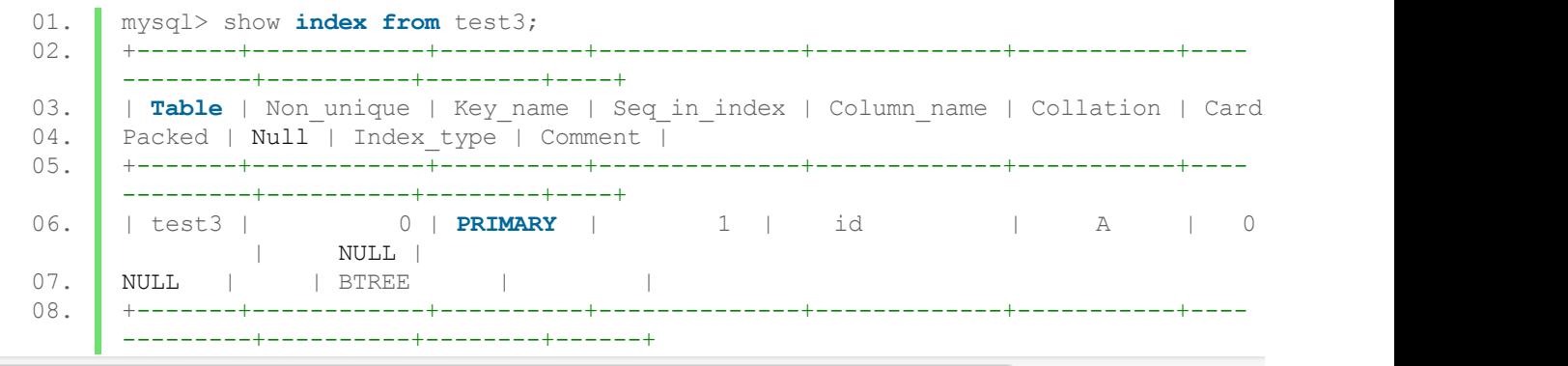

Table:表名

Key\_name:什么类型索引(这了是主键)

Column\_name:索引列的字段名

Cardinality:索引基数,很关键的一个参数,平均数值组=索引基数/表总数据行,平均数值组 越接近1就越有可能利用索引

Index type: 如果索引是全文索引, 则是fulltext,这里是b+tree索引, b+tre也是这篇文章研究的 重点之一

其他的就不详细介绍,更多:

# 第二部分:**MYISAM**和**INNODB**索引结构

## **1**、 简单介绍**Btree B+ tree**树

B-tree结构视图

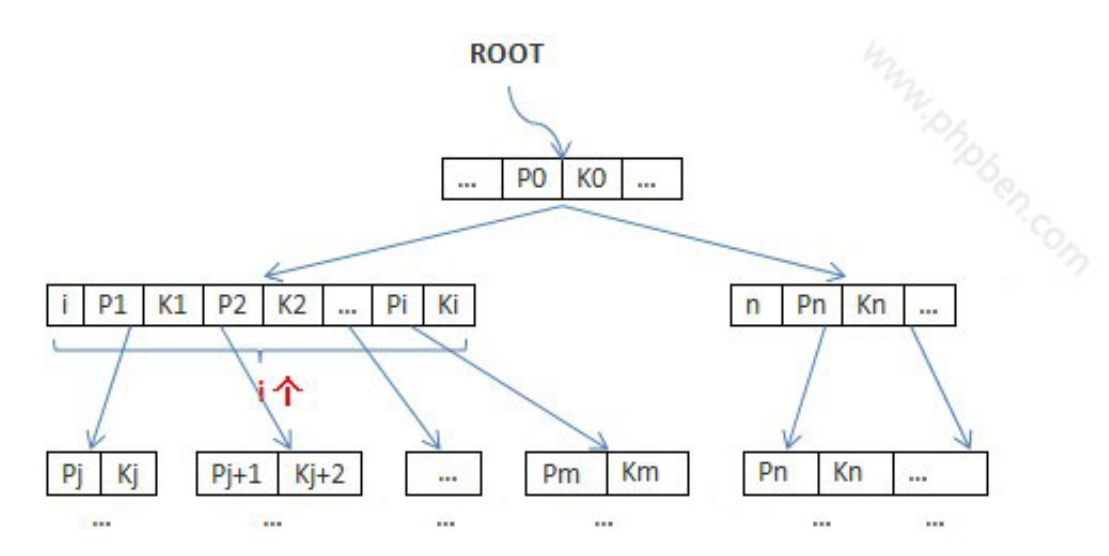

一棵m阶的B-tree树,则有以下性质

(1) Ki表示关键字值, 上图中, k1<k2<...<ki<ko<Kn(可以看出, 一个节点的左子节点关键字 值<该关键字值<右子节点关键字值)

(2)Pi表示指向子节点的指针,左指针指向左子节点,右指针指向右子节点。即是:p1[指向 值]<k1<p2[指向值]<k2......

(3)所有关键字必须唯一值(这也是创建myisam 和innodb表必须要主键的原因),每个节点 包含一个说明该节点多少个关键字,如上图第二行的i和n

(4)节点:

l 每个节点最可以有m个子节点。

l 根节点若非叶子节点,至少2个子节点,最多m个子节点

l 每个非根,非叶子节点至少[m/2]子节点或叫子树([]表示向上取整),最多m个子节点 (5)关键字:

l 根节点的关键字个数1~m-1

l 非根非叶子节点的关键字个数[m/2]-1~m-1,如m=3, 则该类节点关键字个数: 2-1~2

(6)关键字数k和指向子节点个数指针p的关系:

l k+1=p ,注意根据储存数据的具体需求,左右指针为空时要有标志位表示没有 B+tree结构示意图如下:

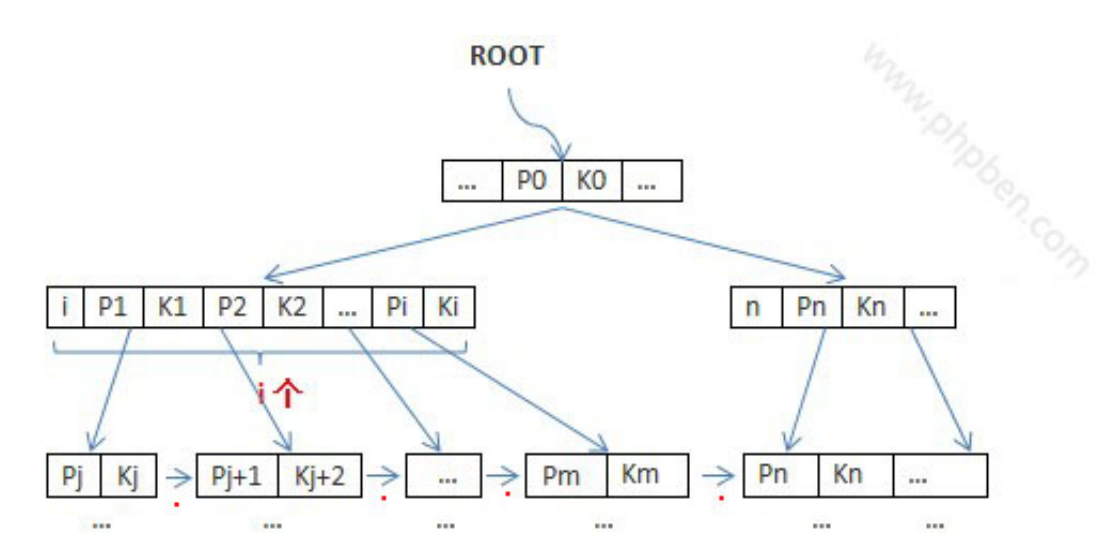

B+树是B-树的变体,也是一种多路搜索树:

l 非叶子结点的子树指针与关键字个数相同

l 为所有叶子结点增加一个链指针(红点标志的箭头)

B+树是B-树的变体,也是一种多路搜索树:

l 非叶子结点的子树指针与关键字个数相同

l 为所有叶子结点增加一个链指针(红点标志的箭头)

# **2**、 **MyisAM**索引结构

MyisAM索引用的B+tree来储存数据, MyisAM索引的指针指向的是键值的地址, 地址存储的是 数据,如下图:

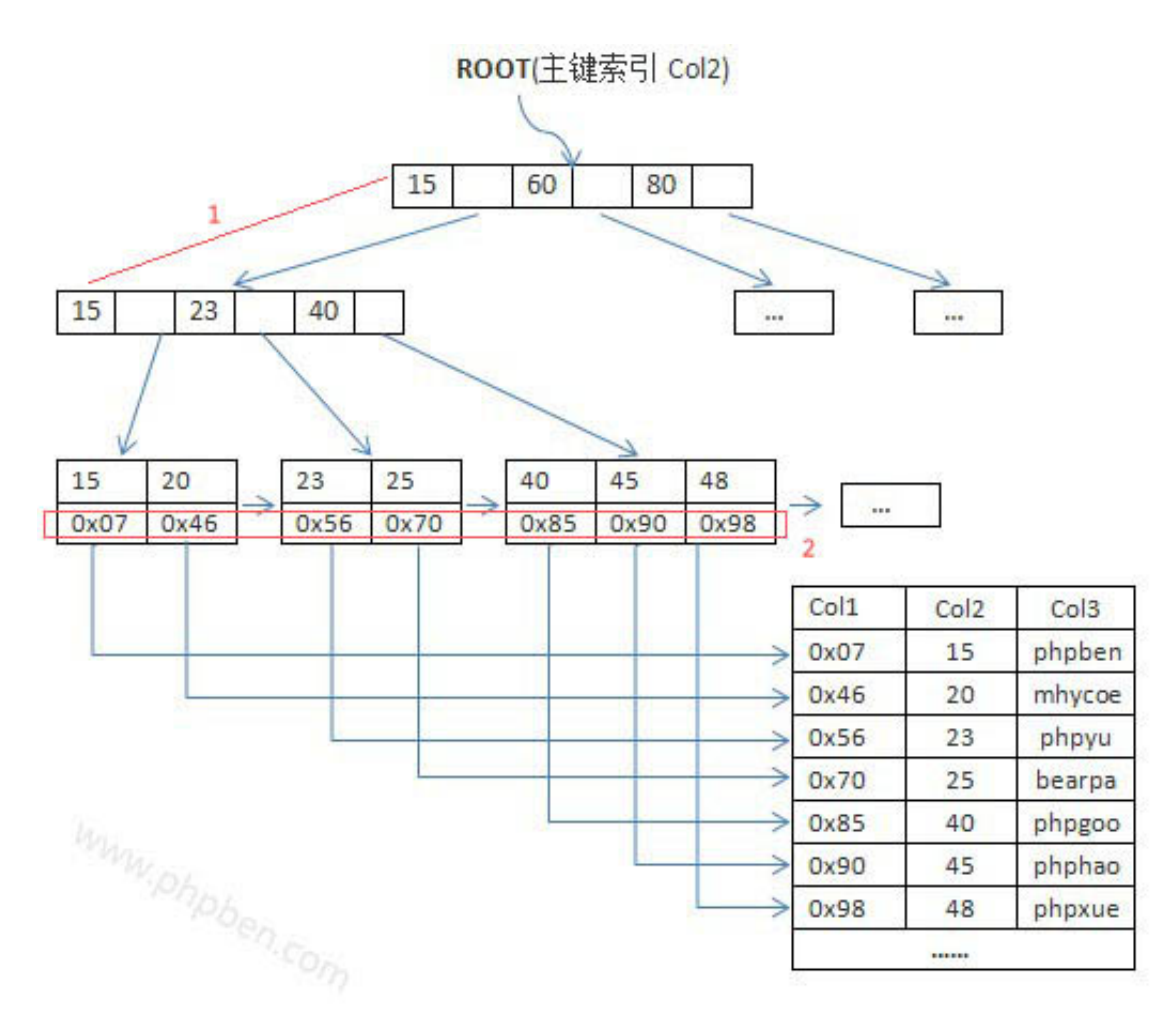

(1)结构讲解:上图3阶树,主键是Col2,Col值就是改行数据保存的物理地址,其中红色部分 是说明标注。

l 1标注部分也许会迷惑,前面不是说关键字15右指针的指向键值要大于15,怎么下面还有15关 键字?因为B+tree的所以叶子节点包含所有关键字且是按照升序排列(主键索引唯一,辅助索引 可以不唯一),所以等于关键字的数据值在右子树

l 2标注是相应关键字存储对应数据的物理地址,注意这也是之后和InnoDB索引不同的地方之一 l 2标注也是一个所说MyiAM表的索引和数据是分离的,索引保存在"表名.MYI"文件内,而数据 保存在"表名.MYD"文件内,2标注的物理地址就是"表名.MYD"文件内相应数据的物理地址。

(InnoDB表的索引文件和数据文件在一起)

l 辅助索引和主键索引没什么大的区别,辅助索引的索引值是可以重复的(但InnoDB辅助索引和 主键索引有很明显的区别,这里先提醒注意一下)

**3**、 **Annode**索引结构

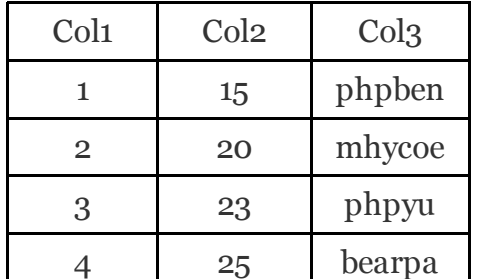

(1)首先有一个表,内容和主键索引结构如下两图:

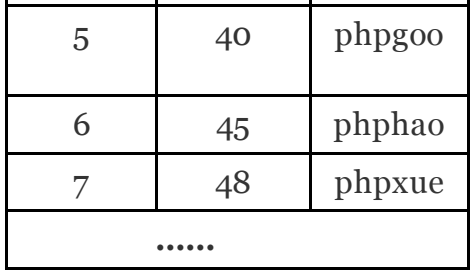

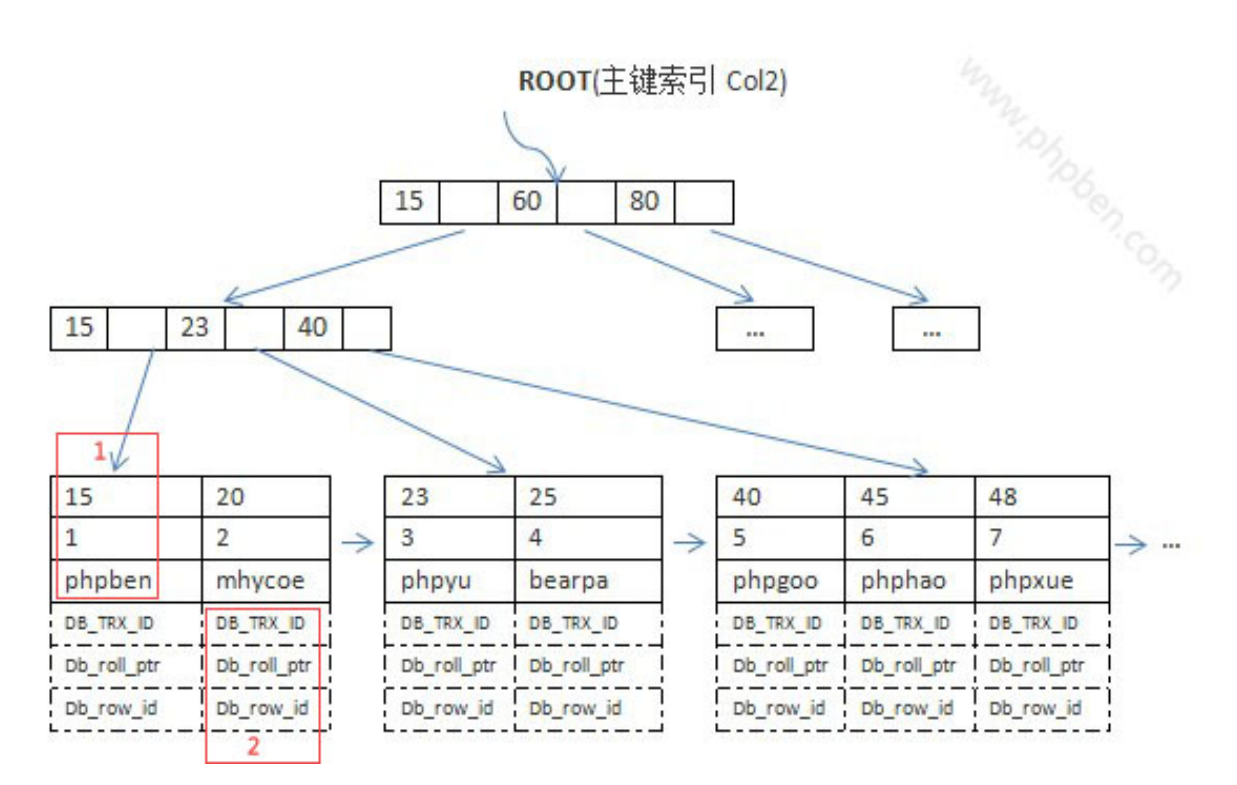

结构上:由上图可以看出InnoDB的索引结构很MyisAM的有很明显的区别

l MyisAM表的索引和数据是分开的,用指针指向数据的物理地址,而InnoDB表中索引和数据是 储存在一起。看红框1可一看出一行数据都保存了。

l 还有一个上图多了三行的隐藏数据列(虚线表),这是因为MyisAM不支持事务,InnoDB处理 事务在性能上并发控制上比较好,看图中的红框2中的DB\_TRX\_ID是事务ID,自动增 长; db\_roll\_ptr是回滚指针,用于事务出错时数据回滚恢复; db\_row\_id是记录行号, 这个值其 实在主键索引中就是主键值,这里标出重复是为了容易介绍,还有的是若不是主键索引(辅助 索引), db\_row\_id会找表中unique的列作为值,若没有unique列则系统自动创建一个。关 于InnoDB跟多事务MVCC点此: <http://www.phpben.com/?post=72>

(2) 加入上表中Col1是主键(下图标错), 而Col2是辅助索引, 则相应的辅助索引结构图:

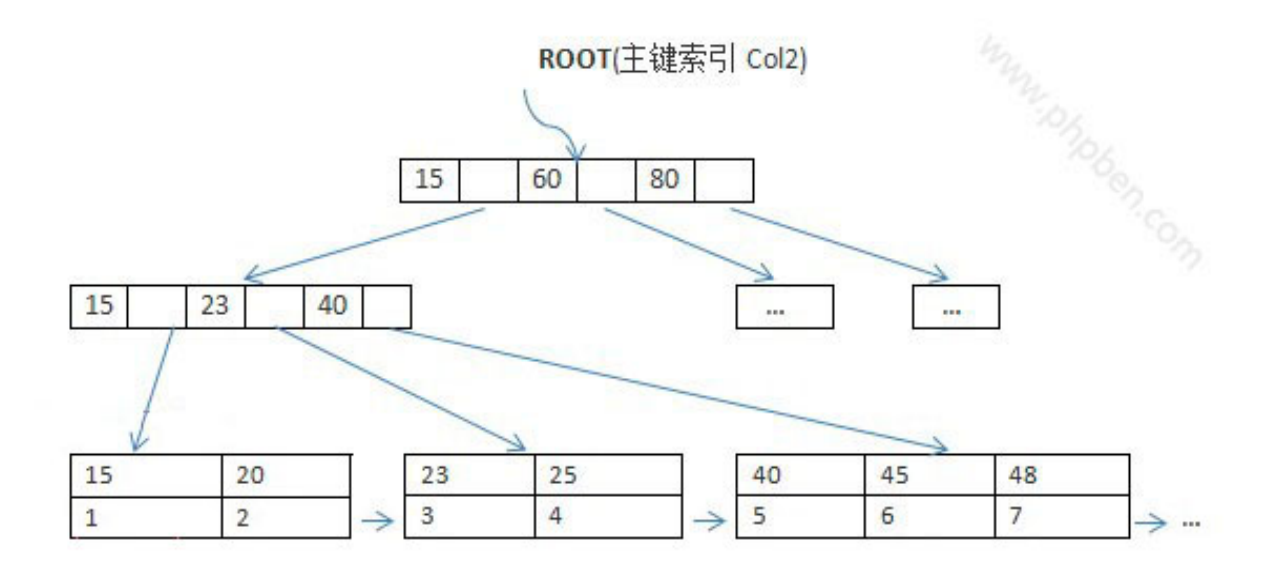

可以看出InnoDB辅助索引并没有保存相应的所有列数据,而是保存了主键的键值(图 中1、2、3….)这样做利弊也是很明显:

l 在已有主键索引,避免数据冗余,同时在修改数据的时候只需修改辅助索引值。

l 但辅助索引查找数据事要检索两次,先找到相应的主键索引值然后在去检索主键索引找到对应 的数据。这也是网上很多mysql性能优化时提到的"主键尽可能简短"的原因,主键越长辅助 索引也就越大,当然主键索引也越大。

#### **4**、 **MyisAM**索引与**InnoDB**索引相比较

l MyisAM支持全文索引(FULLTEXT)、压缩索引,InnoDB不支持

l AnnoDB支持事务, MyisAM不支持

l MyisAM顺序储存数据,索引叶子节点保存对应数据行地址,辅助索引很主键索引相差无 几;AnnoDB主键节点同时保存数据行,其他辅助索引保存的是主键索引的值

l MyisAM键值分离, 索引载入内存 (key\_buffer\_size),数据缓存依赖操作系统; InnoDB键值 一起保存,索引与数据一起载入InnoDB缓冲池

l MyisAM主键(唯一) 索引按升序来存储存储, InnoDB则不一定

- l MvisAM索引的基数值 (Cardinality, show index 命令可以看见) 是精确的, InnoDB则是估 计值。这里涉及到信息统计的知识,MyisAM统计信息是保存磁盘中,在alter表或Analyze table操作更新此信息,而InnoDB则是在表第一次打开的时候估计值保存在缓存区内
- l MyisAM 处 理 字 符 串 索 引 时 用 增 量 保 存 的 方 式 , 如 第 一 个 索 引 是 'preform' , 第二个 是'preformence', 则第二个保存是'7, ance', 这个明显的好处是缩短索引, 但是缺陷就是 不支持倒序提取索引,必须顺序遍历获取索引

# 第三部分:**MYSQL**优化

mysql优化是一个重大课题之一,这里会重点详细的介绍mysql优化,包括表数据类型选 择,sql语句优化,系统配置与维护优化三类。

## **1**、 表数据类型选择

- (1)能小就用小。表数据类型第一个原则是:使用能正确的表示和存储数据的最短类型。这样 可以减少对磁盘空间、内存、cpu缓存的使用。
- (2)避免用NULL,这个也是网上优化技术博文传的最多的一个。理由是额外增加字节,还有 使索引,索引统计和值更复杂。很多还忽略一
	- 个count(列)的问题,count(列)是不会统计列值为null的行数。更多关于NULL可参 考: <http://www.phpben.com/?post=71>
- (3) 字符串如何选择char和varchar? 一般phper能想到就是char是固定大小, varchar能动态 储存数据。这里整理一下这两者的区别:

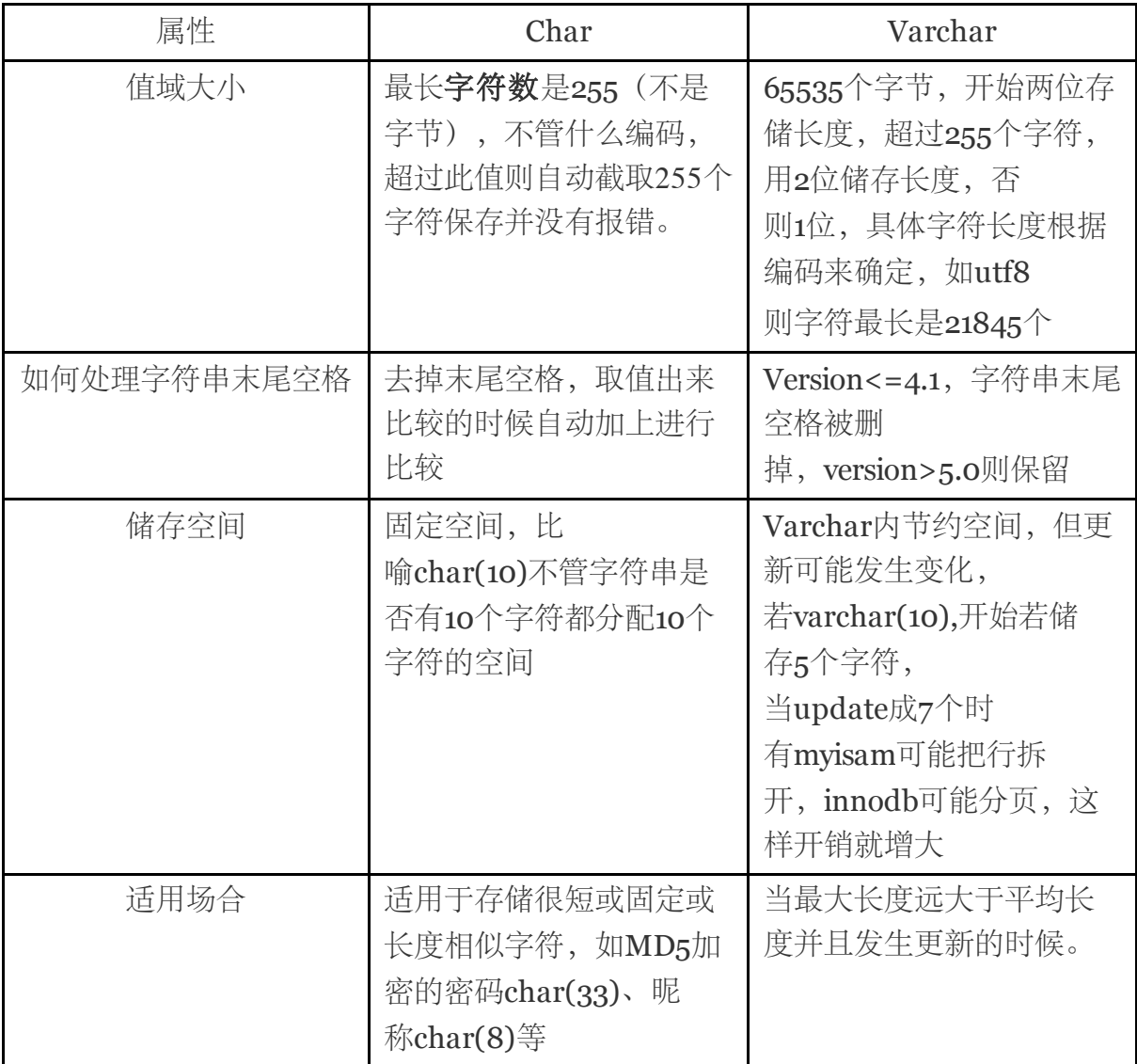

注意当一些英文或数据的时候,最好用每个字符用字节少的类型,如latin1

(4)整型、整形优先原则

Tinyint、smallint、mediumint、int、bigint,分别需要8、16、24、32、64。 值域范围:-2^(n-1)~ 2^(n-1)-1

很多程序员在设计数据表的时候很习惯的用int,压根不考虑这个问题

笔者建议:能用tinyint的绝不用smallint

误区: int(1) 和int(11)是一样的, 唯一区别是mysql客户端显示的时候显示多少位。

- 整形优先原则:能用整形的不用其他类型替换,如ip 可以转换成整形保存,如商品价 格'50.00元'则保存成50
	- ( 5 ) 精 确 度 与 空 间 的 转 换 。 在 存 储 相 同 数 值 范 围 的 数 据 时 , 浮 点 数 类 型 通 常 都 会 比DECIMAL类型使用更少的空间。FLOAT字段使用4字节存储
- 数据。DOUBLE类型需要8 个字节并拥有更高的精确度和更大的数值范围,DECIMAL类型的数 据将会转换成DOUBLE类型。

#### **2**、 **sql**语句优化

```
01. Wasal> create table one (
02. idsmallint(10) not null auto_incrementprimary key,
03. username char(8) not null,
04. password char(4) not null,
05. `level` tinyint (1) default 0,
06. last login char(15) not null,
07. index(username, password, last login))engine=innodb;
```
这是test表,其中id是主键,多列索引(username,password,last\_login),里面有10000多条数据.

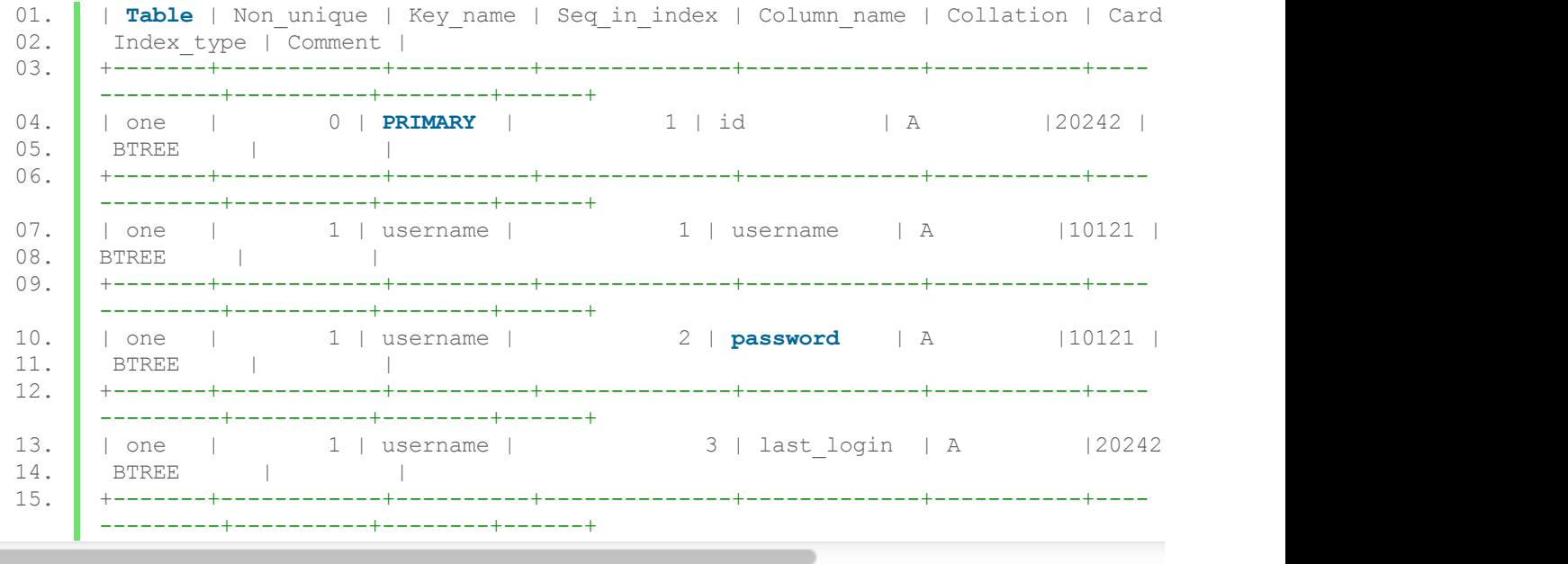

#### **(1)** 最左前缀原则

 $\sim$ 

定义:最左前缀原则指的的是在sql where 字句中一些条件或表达式中出现的列的顺序要保 持和多索引的一致或以多列索引顺序出现,只要出现非顺序出现、断层都无法利用到多列索 引。

举例说明: 上面给出一个多列索引(username,password,last login), 当三列在where中出现 的顺序如(username,password,last\_login)、(username,password)、(username)才能用到索 引, 如下面几个顺序(password,last\_login)、(passwrod)、(last\_login)---这三者不 从username开始, (username,last login)---断层, 少了password, 都无法利用到索引。 因为B+tree多列索引保存的顺序是按照索引创建的顺序,检索索引时按照此顺序检索 测试:以下测试不精确,这里只是说明如何才能正确按照最左前缀原则使用索引。还有的是 以下的测试用的时间0.00sec看不出什么时间区别,因为数据量只有20003条,加上没有在实 体机上运行,很多未可预知的影响因素都没考虑进去。当在大数据量,高并发的时候,最左

前缀原则对与提高性能方面是不可否认的。

**Ps**:最左前缀原则中where字句有or出现还是会遍历全表

#### **(1.1)**能正确的利用索引

l Where子句表达式 顺序是(username)

```
01. mysql>explain select *from one whereusername='abgvwfnt';
02. ++++++++
   +++
03. | id | select_type | table | type | possible keys | key | | key len | ref
04. ++++++++
    ------------------+
05. | 1 | SIMPLE | one | ref | username | username | 24 | const
06. ++++++++
   +++
07. 1 row in set (0.00 sec)
```
l Where子句表达式 顺序是(username,password)

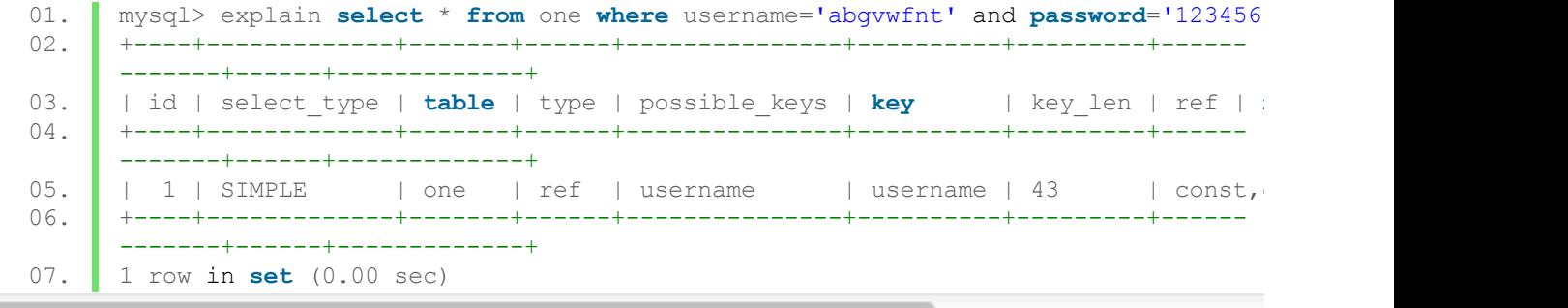

l Where子句表达式 顺序是(username,password, last\_login)

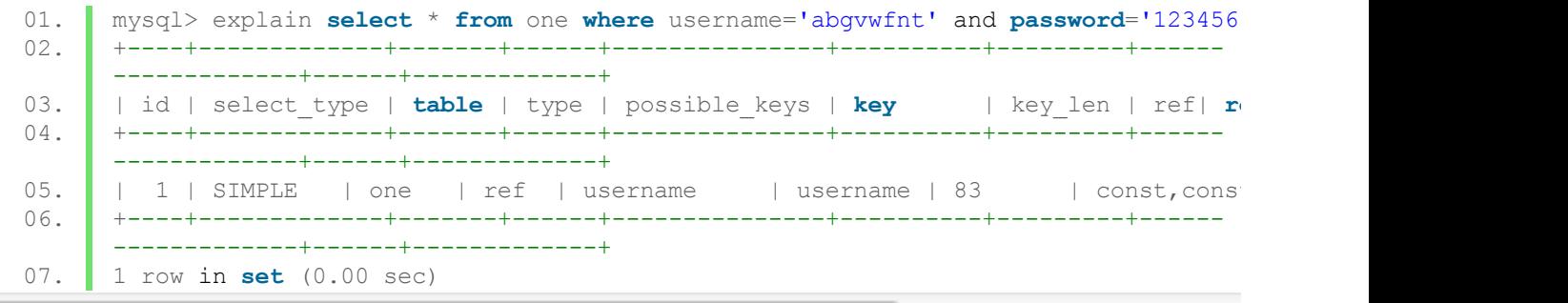

上面可以看出type=ref 是多列索引, key\_len分别是24、43、83, 这说明用到的索引分别 是(username), (username,password), (username,password, last\_login);row分别是5、1、1检索 的数据行都很少,因为这三个查询都按照索引前缀原则,可以利用到索引。

## **(1.2)**不能正确的利用索引

l Where子句表达式 顺序是(password, last\_login)

01. mysql> explain **select** \* from one where password='123456'and last login='1338251 02. +++++++++ ----+------------+

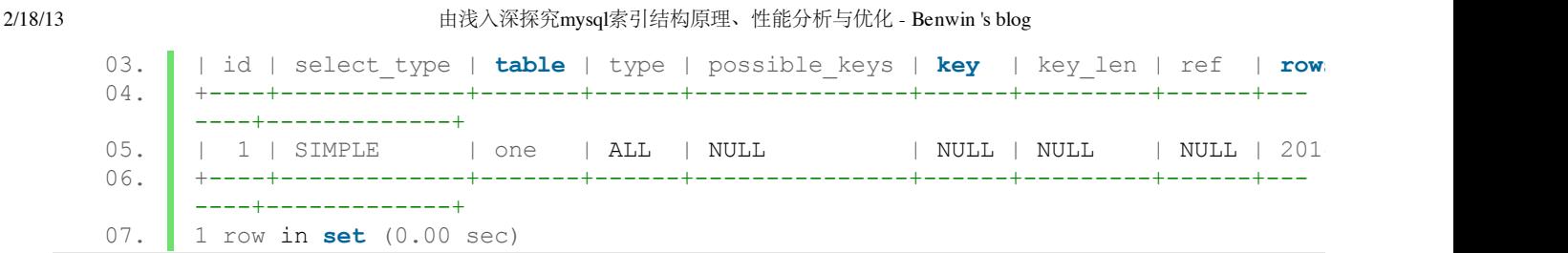

l Where 子句表达式顺序是(last\_login)

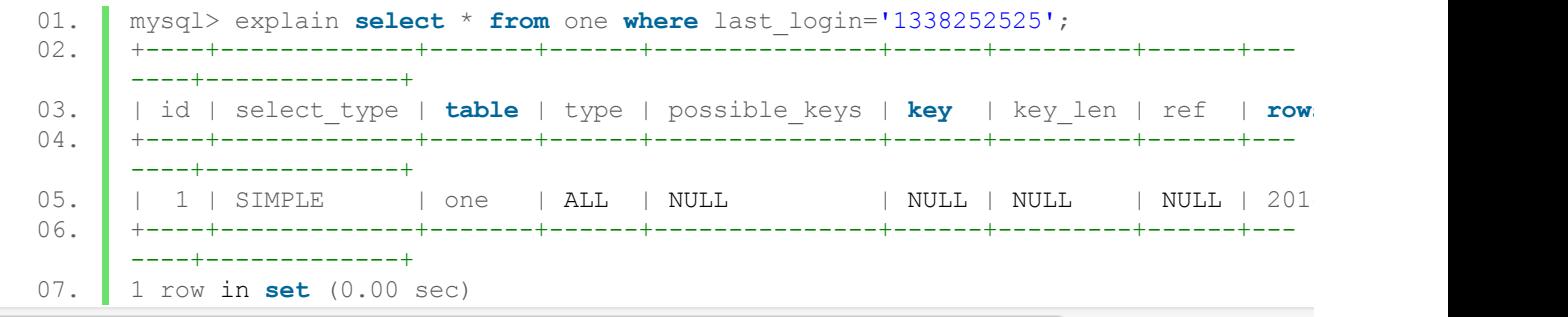

以上的两条语句都不是以username开始,这样是用不了索引,通过type=all( 全表扫 描), key\_len=null, rows都很大20146

Ps: one表里只有20003条数据,为什么出现20146, 这是优化器对表的一个估算值, 不精确 的。

l Where 子句表达式虽然顺序是(username,password, last\_login)或(username,password)但第一 个是有范围'<'、'>', '<=', '>='等出现

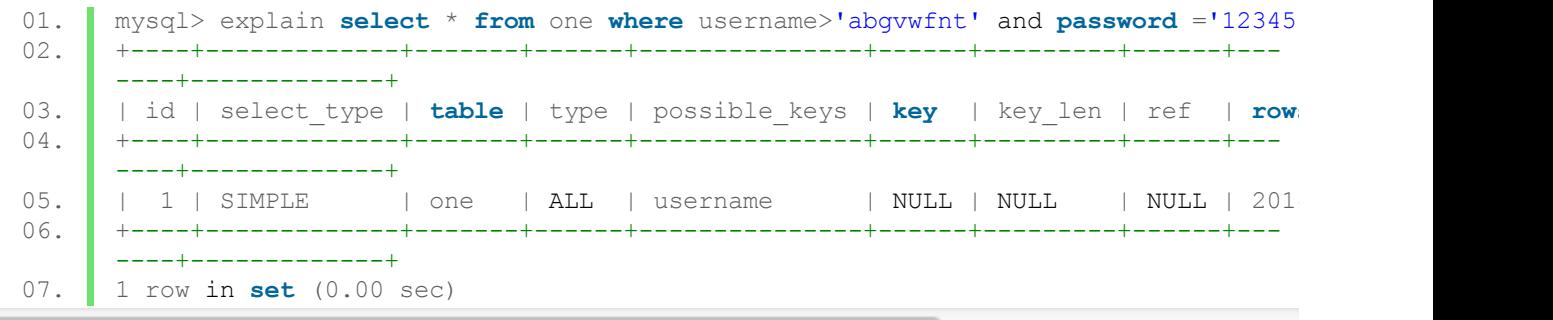

这个查询很明显是遍历所有表,一个索引都没用到,非第一列出现范围(password 列 或last login列), 则能利用索引到首先出现范围的一列, 也就是"where username='abgvwfnt' and password >'123456'and last\_login='1338251170';"  $\vec{x}$   $\vec{w}$  "where username='abgvwfnt' and password >'123456'and last login<'1338251170';" 索 引 长 度 ref len=43, 索 引 检 索 到password列,所以考虑多列索引的时候把那些查询语句用的比较的列放在最后(或非第一 位)。

l 断层,即是where顺序(username, last\_login)

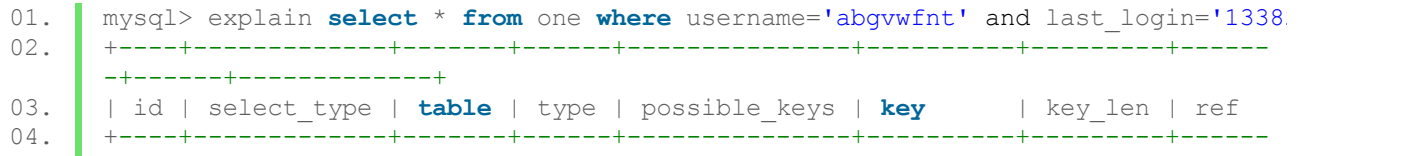

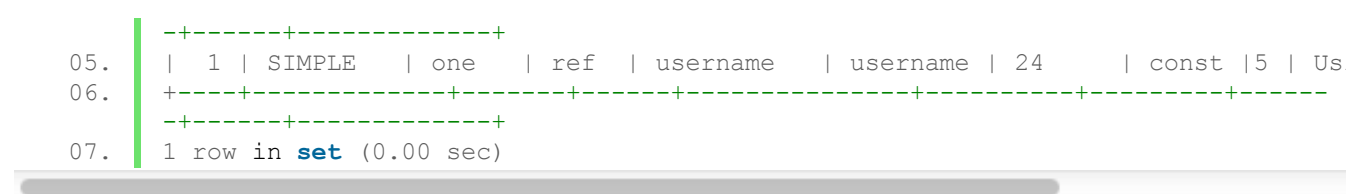

注意这里的key\_len=24=8\*3(8是username的长度, 3是utf8编码), rows=5, 和下面一条sql语 句搜索出来一样

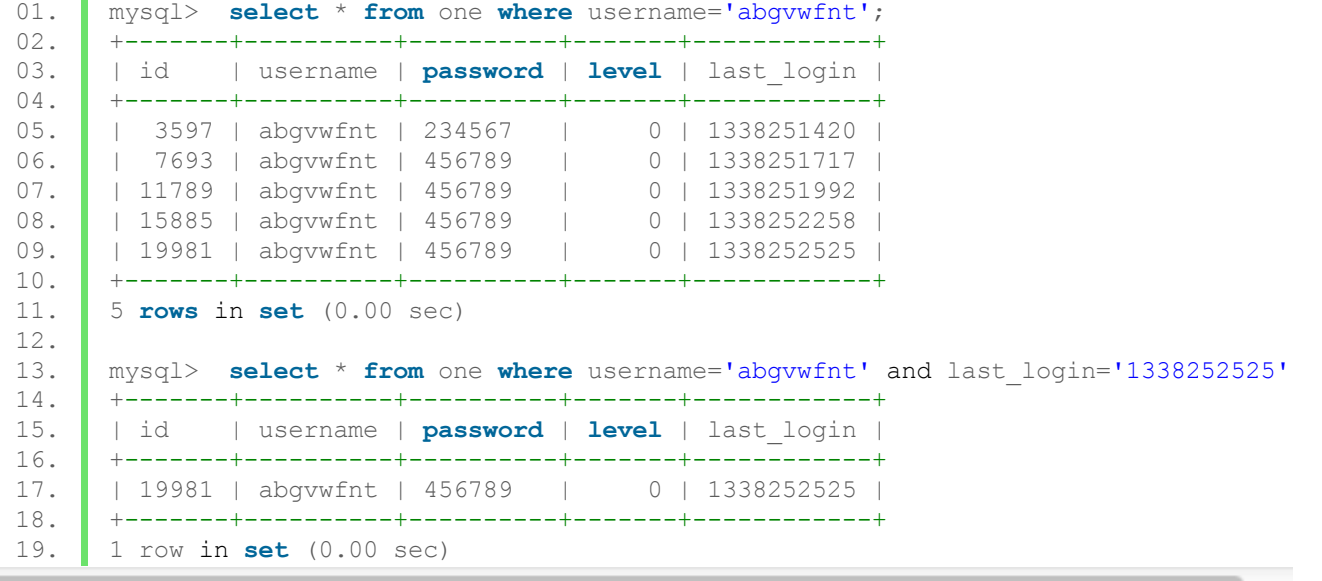

这个就是要的返回结果,所以可以知道断层(username,last\_login),这样只用到username索 引,把用到索引的数据再重新检查last\_login条件,这个相对全表查询来说还是有性能上优化, 这也是很多sql优化文章中提到的where 范围查询要放在最后(这不绝对,但可以利用一部分索 引)

### **(1.3)**如果一个查询**where**子句中确实不需要**password**列,那就用**"**补洞**"**。

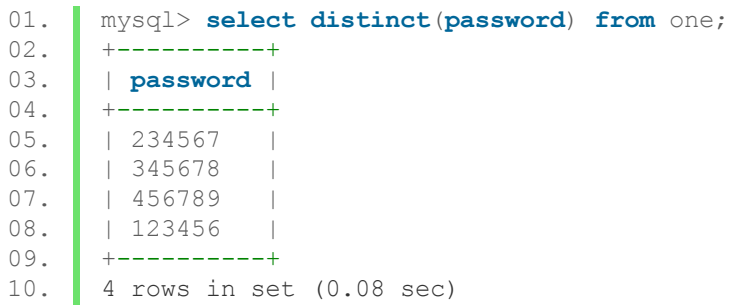

可以看出password列中只有这几个值,当然在现实中不可能密码有这么多一样的,再说数据也 可能不断更新,这里只是举例说明补洞的方法

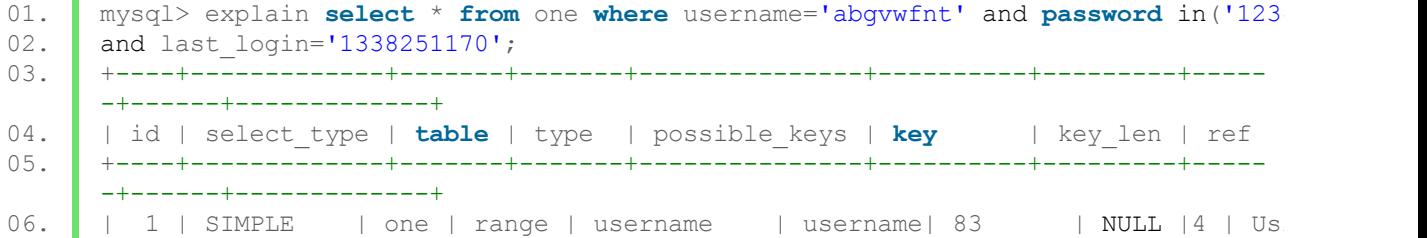

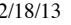

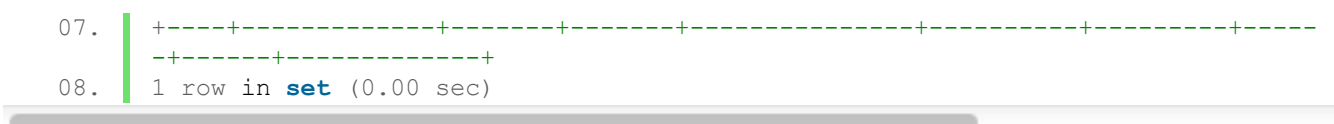

可以看出ref=83 所有的索引都用到了, type=range是因为用了in子句。

这个被"补洞"列中的值应该是有限的,可预知的,如性别,其值只有男和女(加多一个不男不女 也无妨)。

"补洞"方法也有瓶颈,当很多列,且需要补洞的相应列(可以多列)的值虽有限但很多(如中国 城市)的时候,优化器在优化时组合起来的数量是很大,这样的话就要做好基准测试和性能分 析,权衡得失,取得一个合理的优化方法。

# **(1.4)like**

```
01. mysql>explain select *from one whereusername like'abgvwfnt%';
02. ++++++++
          +++
03. | id | select type | table | type | possible keys | key | key len | ref
04. rows | Extra |
05. ++++++++
   +++
06. | | 1 | SIMPLE | one | range | username | | username | 24 | NULL
07. 5 5 | Using where |
08. ++++++++
   +++
09. 1rowin set (0.00 sec)
10. mysql>explain select *from one whereusername like'%abgvwfnt%';
11. +++++++++
     --+--------------+
12. | id | select type | table | type | possible keys | key | key len | ref | row
13. +++++++++
   ----+-------------+
14. | 1 | SIMPLE | one | ALL | NULL | NULL | NULL | NULL | 202
15. +++++++++
   ----+--------------+
16. 1rowin set (0.01 sec)
```
对比就知道like操作abgvwfnt%能用到索引,%abgvwfnt%用不到

---------------------------------------------------------------------------------------------

# **(2) Order by** 优化

(2.1)filesort优化算法.

在mysql version()<4.1之前,优化器采用的是filesort第一种优化算法,先提取键值和指针,排序 后再去提取数据,前后要搜索数据两次,第一次若能使用索引则使用,第二次是随机读(当然 不同引擎也不同)。mysql version()>=4.1,更新了一个新算法,就是在第一次读的时候也 把selcet的列也读出来,然后在sort\_buffer\_size中排序(不够大则建临时表保存排序顺序),这 算法只需要一次读取数据。所以有这个广为人传的一个优化方法,那就是增 大sort\_buffer\_size。Filesort第二种算法要用到更的空间, sort\_buffer\_size不够大反而会影响速 度,所以mysql开发团队定了个变量max\_length\_for\_sort\_data,当算法中读出来的需要列的数 据 的 大 小 超 过 该 变 量 的 值 才 使 用 , 所 以 一 般 性 能 分 析 的 时 候 会 尝 试 把max\_length\_for\_sort\_data改小。

(2.2)单独order by 用不了索引,索引考虑加where 或加limit

先建一个索引(last\_login),建的过程就不给出了

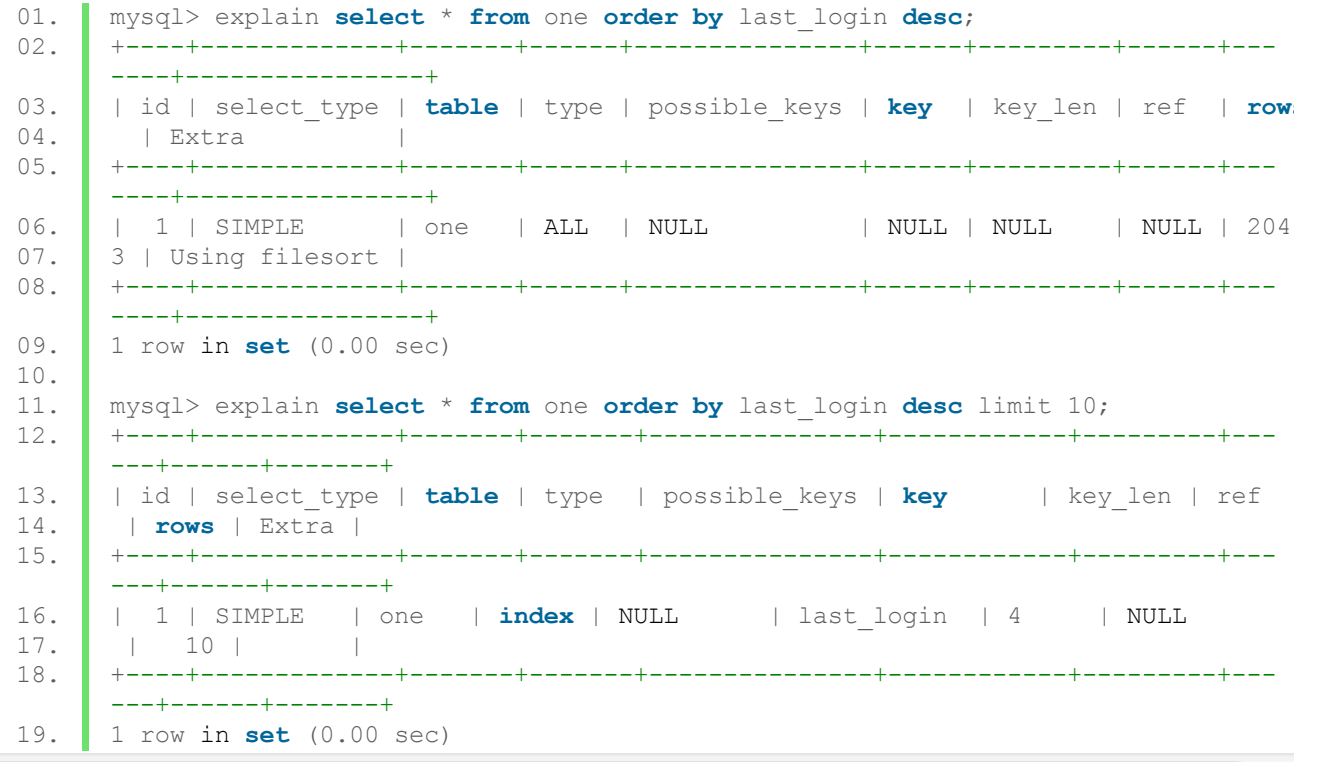

开始没limit查询是遍历表的,加了limit后,索引可以使用,看key len 和key (2.3)where + orerby 类型,where满足最左前缀原则,且orderby的列和where子句用到的索引的 列的子集。即是(a,b,c)索引,where满足最左前缀原则且order by中列a、b、c的任意组合

01. mysql>explain **select** \***from** one **where**username='abgvwfnt' and**password**='123456 02. **We and last login='1338251001' order by password desc**, last login desc; 03. 04. ++++++++ +++ 05. |id|select\_type | **table**| type |possible\_keys |**key** |key\_len|ref 06. 07. **| rows** | Extra | 08. ++++++++ ------------+------+--------------+ 09. | 1|SIMPLE | one | ref |username |username|83 |const,c onst, const | 1 | Using **where** 11. ++++++++ +++ 12. 1rowin **set** (0.00 sec)  $13.14.$ 14. mysql>explain **select** \***from** one **where**username='abgvwfnt' and**password**='123456 15. 'andlast\_login='1338251001' **orderbypassword desc**,**level desc**; 16. ++++++++ +++ 17. |id|select\_type | **table**| type |possible\_keys |**key** |key\_len|ref|**rows**|Extra | 18. ++++++++ +++ 19. | 1 | SIMPLE | one | ref | username | username | 83 | const, 20. onst, const | 1 | Using **where**; Using filesort | 21. ++++++++ +++ 22. 23. 1rowin **set** (0.00 sec)

上面两条语句明显的区别是多了一个非索引列level的排序, 在extra这列对了Using filesort 笔者测试结果:where满足最左前缀且order by中的列是该多列索引的子集时(也就是 说orerby中没最左前缀原则限制),不管是否有asc ,desc混合出现,都能用索引来满足order by。

笔者测试过,因为篇幅比较大,这里就不一一列出。

Ps:很优化博文都说order bv中的列要where中出现的列(是索引)的顺序一致, 笔者认为不够严 谨。

#### (2.3) where + orerby+limit

这个其实也差不多,只要where最左前缀,orderby也正确,limit在此影响不大

(2.4)如何考虑order by来建索引

这个回归到创建索引的问题来,在比较常用的oder by的列和where中常用的列建立多列索引,这 样优化起来的广度和扩张性都比较好,当然如果要考虑UNION、JOIN、COUNT、IN等进来就 复杂很多了

#### **(3)** 隔离列

隔离列是只查询语句中把索引列隔离出来,也就是说不能在语句中把列包含进表达式中,

如id+1=2、inet\_aton('210.38.196.138')---ip转换成整数、convert(123,char(3))---数字转换成字 符串、date函数等mysql内置的大多函数。

非隔离列影响性能很大甚至是致命的,这也就是赶集网石展的《三十六军规》中的一条,虽然 他没说明是隔离列。

以下就测试一下:

首先建立一个索引(last\_login ),这里就不给出建立的代码了,且把last\_login改成整型(这里只 是为了方便测试,并不是影响条件)

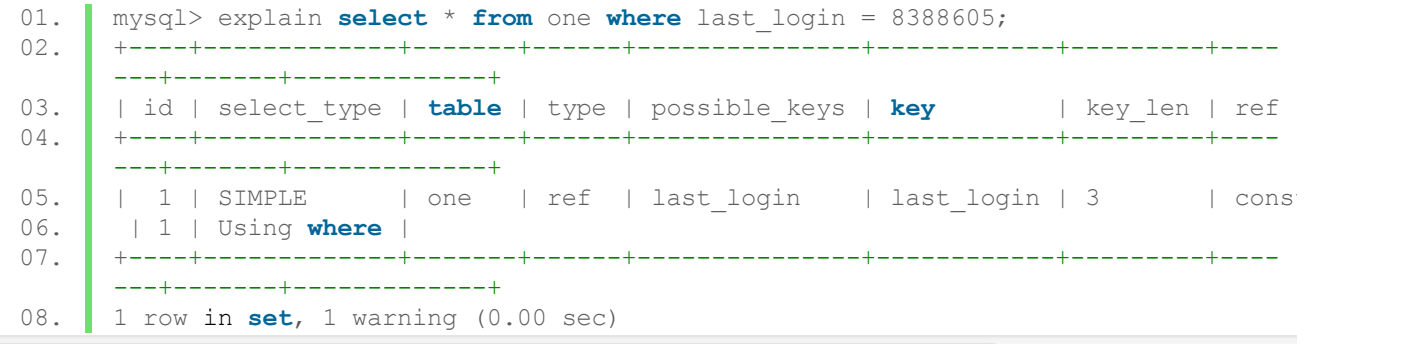

## 容易看出建的索引已起效

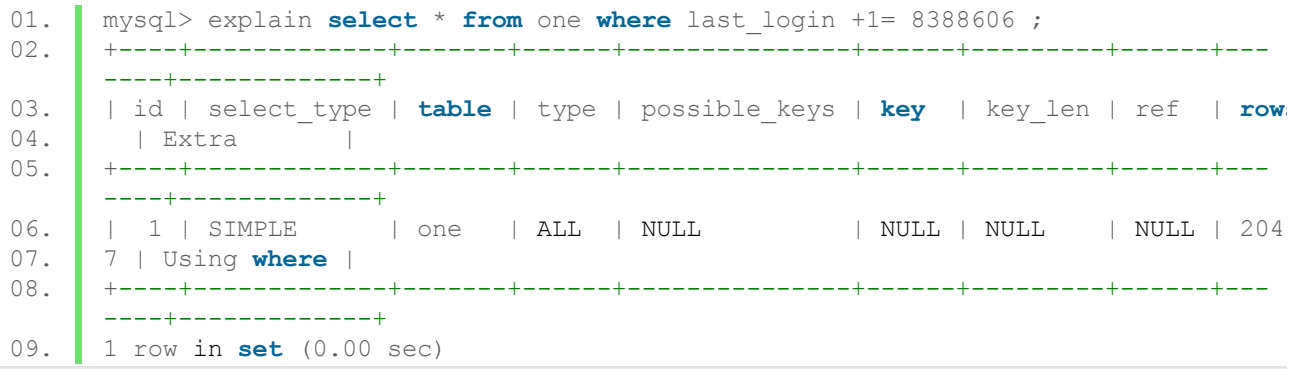

last\_login +1=8388608非隔离列的出现导致查找的列20197, 说明是遍历整张表且索引不能使 用。

这是因为这条语句要找出所有last\_login的数据,然后+1再和20197比较,优化器在这方面比较 差,性能很差。

所以要尽可能的把列隔离出来, 如last\_login +1= 8388606改成login\_login=8388607,或者把计 算、转换等操作先用php函数处理过再传递给mysql服务器

#### **(4) OR**、**IN**、**UNION ALL**,可以尝试用**UNION ALL**

(4.1)or会遍历表就算有索引

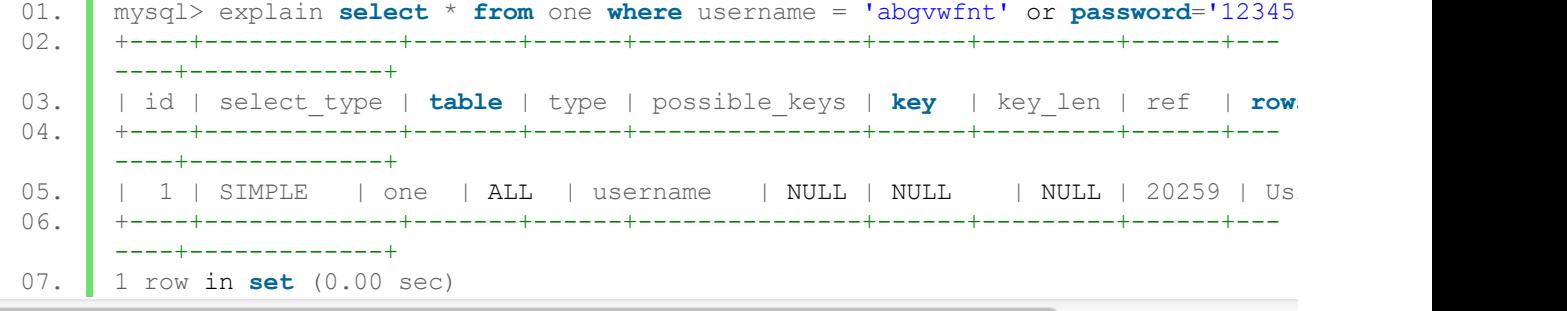

(4.2)对于in,这个是有争议的,网上很多优化方案中都提到尽量少用in,这不全面,其实在in里 面如果是常量的话,可一大胆的用in,这个也是赶集网石展、阿里hellodab的观点(笔者从微博 中获知)。应用hellodab一句话"MySQL用IN效率不好,通常是指in中嵌套一个子查询,因 为MySQL的查询重写可能会产生一个不好的执行计划,而如果in里面是常量的话,我认为性能 没有任何问题,可以放心使用"---------当然对于这个比较的话,没有实战数据的话很难辩解, 就算有,影响性能的因素也很多,也许会每个dba都有不同的测试结果.这也签名最左前缀中"补 洞"一个方法

(4.3)UNION All 直接返回并集,可以避免去重的开销。之所说"尝试"用UNION All 替代 OR来 优化sql语句,因为这不是一直能优化的了,这里只是作为一个方法去尝试。

#### **(5)** 索引选择性

索引选择性是不重复的索引值也叫基数(cardinality)表中数据行数的比值,索引选择性=基 数/数据行, 基数可以通过"show index from 表名"查看。

高索引选择性的好处就是mysql查找匹配的时候可以过滤更多的行,唯一索引的选择性最佳,值 为1。

那么对于非唯一索引或者说要被创建索引的列的数据内容很长,那就要选择索引前缀。这里就 简单说明一下:

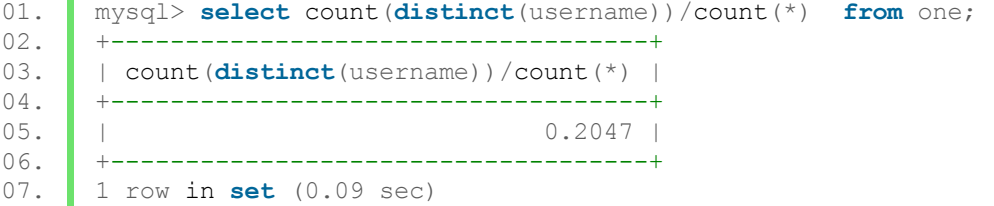

count(distinct(username))/count(\*)就是索引选择性的值,这里0.2太小了。

假如username列数据很长,则可以通过

select count(distinct(concat(first\_name, left(last\_name, **N**))/count(\*) from one; 测 试 出 接 近1的索引选择性,其中N是索引的长度,穷举法去找出N的值,然后再建索引。

## **(6)** 重复或多余索引

很多phper开始都以为建索引相对多点性能就好点,压根没考虑到有些索引是重复的,比如建一 个(username),(username,password), (username,password,last\_login),很明显第一个索引是重 复的,因为后两者都能满足其功能。

要有个意识就是,在满足功能需求的情况下建最少索引。对于INNODB引擎的索引来说,每次 修改数据都要把主键索引,辅助索引中相应索引值修改,这可能会出现大量数据迁移,分页, 以及碎片的出现。

### **3**、系统配置与维护优化

### **(1)** 重要的一些变量

- l key\_buffer\_size索引块缓存区大小, 针对MyISAM存储引擎,该值越大,性能越好.但是超过操作系 统能承受的最大值,反而会使mysql变得不稳定. ----这是很重要的参数
- l sort\_buffer\_size 这是索引在排序缓冲区大小,若排序数据大小超过该值,则创建临时文件, 注意和myisam\_sort\_buffer\_size的区别----这是很重要的参数
- l read\_rnd\_buffer\_size当排序后按排序后的顺序读取行时,则通过该缓冲区读取行,避免搜索 硬盘。将该变量设置为较大的值可以大大改进ORDER BY的性能。但是,这是为每个客户 端分配的缓冲区,因此你不应将全局变量设置为较大的值。相反,只为需要运行大查询的客 户端更改会话变量

l join\_buffer\_size用于表间关联(join)的缓存大小

l tmp\_table\_size缓存表的大小

l table\_cache允许 MySQL 打开的表的最大个数,并且这些都cache在内存中

- l delay\_key\_write针对MyISAM存储引擎,延迟更新索引.意思是说,update记录时,先将数据up到 磁盘,但不up索引,将索引存在内存里,当表关闭时,将内存索引,写到磁盘
- 更多参数查看<http://www.phpben.com/?post=70>

#### **(2) optimize**、**Analyze**、**check**、**repair**维护操作

l optimize 数据在插入,更新,删除的时候难免一些数据迁移,分页,之后就出现一些碎 片,久而久之碎片积累起来影响性能,这就需要DBA定期的优化数据库减少碎片,这就 通过optimize命令。

如对MyisAM表操作:optimize table 表名

对于InnoDB表是不支持optimize操作,否则提示"Table does not support optimize, doing recreate + analyze instead", 当然也可以通过命令: alter table one type=innodb; 来替代。

l Analyze 用来分析和存储表的关键字的分布,使得系统获得准确的统计信息,影响 SQL 的执行计划的生 成。对于数据基本没有发生变化的表,是不需要经常进行表分析的。但是如果表的数据量变化很明 显,用户感觉实际的执行计划和预期的执行计划不 同的时候,执行一次表分析可能有助于产生预期的 执行计划。

Analyze table 表名

l Check检查表或者视图是否存在错误,对 MyISAM 和 InnoDB 存储引擎的表有作用。对于 MyISAM 存储 引擎的表进行表检查,也会同时更新关键字统计数据

l Repair optimize需要有足够的硬盘空间,否则可能会破坏表,导致不能操作,那就要用上repair,注 意INNODB不支持repair操作

以上的操作出现的都是如下这是check

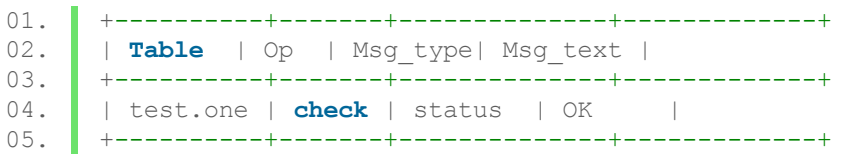

其中op是option 可以是repair check optimize, msg\_type 表示信息类型, msg\_text 表示信息类型, 这里就 说明表的状态正常。如在innodb表使用repair就出现note | The storage engine for the table doesn't support repair

注意:以上操作最好在数据库访问量最低的时候操作,因为涉及到很多表锁定,扫描,数据迁移等操作, 否则可能导致一些功能无法正常使用甚至数据库崩溃。

#### **(3)**表结构的更新与维护

l 改表结构。当要在数据量千万级的数据表中使用alter更改表结构的时候,这是一个棘手问题。一种方法是在 低并发低访问量的时候用平常的alter更改表。另外一种就是建另一个与要修改的表,这个表除了要修改的 结构属性外其他的和原表一模一样,这样就能得到一个相应的.frm文件,然后用flush with read lock 锁定 读,然后覆盖用新建的.frm文件覆盖原表的.frm,最后unlock table 释放表。

l 建立新的索引。一般方法这里不说。

- 1、 创建没索引的a表,导入数据形成.MYD文件。
- 2、 创建包括索引b表,形成.FRM和.MYI文件
- 3、 锁定读写
- 4、 把b表的.FRM和.MYI文件改成a表名字
- 5、 解锁
- 6、 用repair创建索引。

这个方法对于大表也是很有效的。这也是为什么很多dba坚持说"先导数据库在建索引,这 样效率更快"

l 定期检查mysql服务器

定期使用show status、show processlist等命令检查数据库。这里就不细说,这说起来也篇 幅是比较大的,笔者对这个也不是很了解

# 第四部分:图说**mysql**查询执行流程

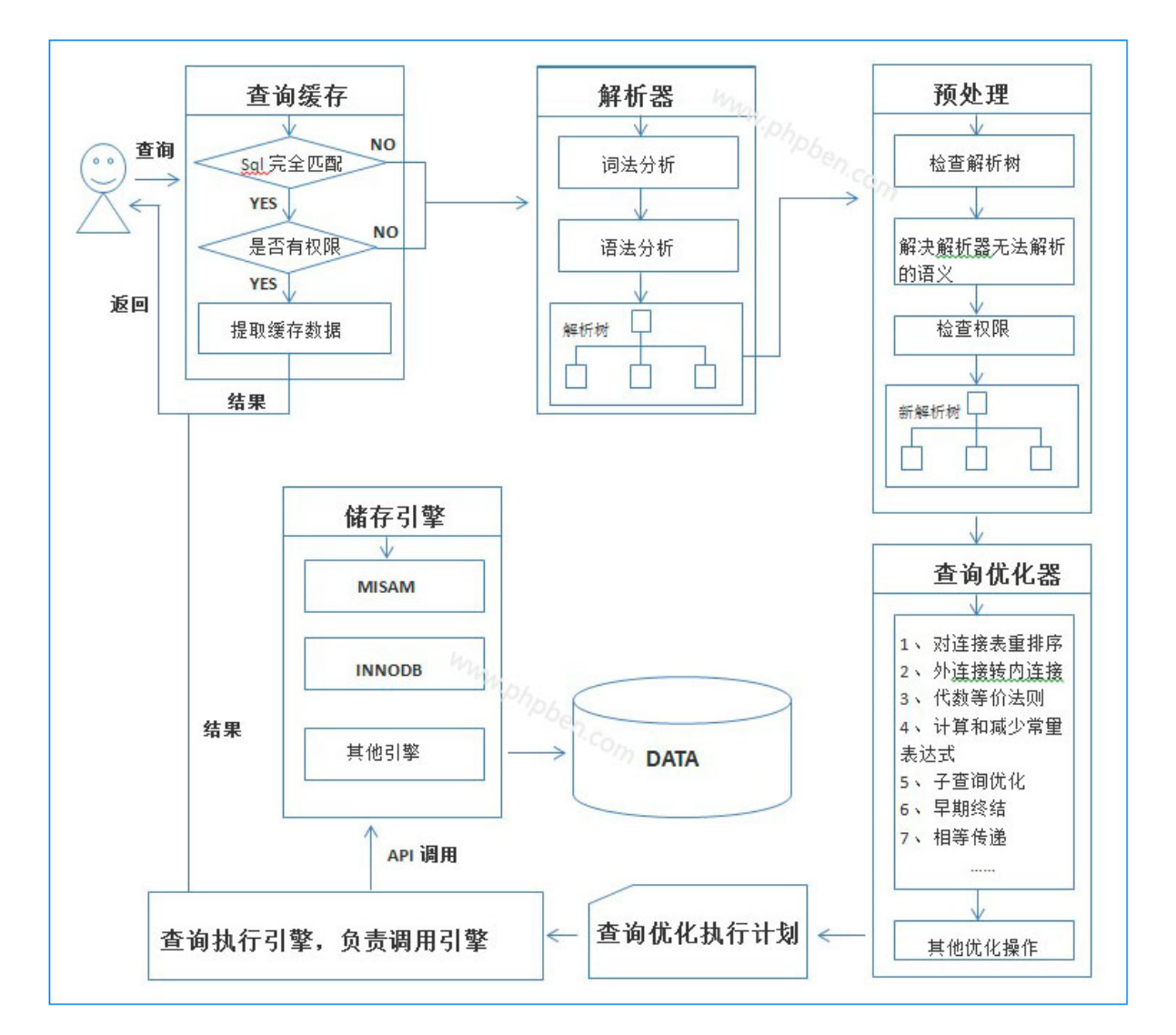

1、 查询缓存,判断sql语句是否完全匹配,再判断是否有权限,两个判断为假则到解析器解析 语句,为真则提取数据结果返回给用户。

- 2、 解析器解析。解析器先词法分析,语法分析,检查错误比如引号有没闭合等,然后生成解析 树。
- 3、 预处理。预处理解决解析器无法决解的语义, 如检查表和列是否存在, 别名是否有错, 生成 新的解析树。
- 4、 优化器做大量的优化操作。
- 5、 生成执行计划。
- 6、 查询执行引擎,负责调度引擎获取相应数据
- 7、 返回结果。

这篇博文准备,写,将用了一个月时间!终于写完,但真的学了很多东西! 有纰漏请联系: benwin(bw@7bus.net/445235728@qq.com)

参考:

<http://www.cnblogs.com/hustcat/archive/2009/10/28/1591648.html>

2/18/13 由浅入深探究mysql索引结构原理、性能分析与优化 - Benwin 's blog

<http://www.cnblogs.com/oldhorse/archive/2009/11/16/1604009.html> <http://blog.csdn.net/zuiaituantuan/article/details/5909334> <http://www.codinglabs.org/html/theory-of-mysql-index.html> [http://isky000.com/database/mysql\\_order\\_by\\_implement](http://isky000.com/database/mysql_order_by_implement) <http://dev.mysql.com/doc/refman/5.0/en/server-system-variables.html> <http://www.docin.com/p-211669085.html> 标签: mysql[索引结构](http://www.phpben.com/?tag=mysql%E7%B4%A2%E5%BC%95%E7%BB%93%E6%9E%84) [inndbo](http://www.phpben.com/?tag=inndbo) b-[树](http://www.phpben.com/?tag=b-%E6%A0%91) sql[优化](http://www.phpben.com/?tag=sql%E4%BC%98%E5%8C%96)

« [各种浏览器审查、监听](http://www.phpben.com/?post=76)http头工具介 绍

[查看表的存储引擎结构](http://www.phpben.com/?post=73)"show table status like '表名'"»

Powered by [benwin](http://www.phpben.com/) **A** 

[Entries](http://www.phpben.com/rss.php) RSS